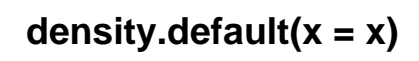

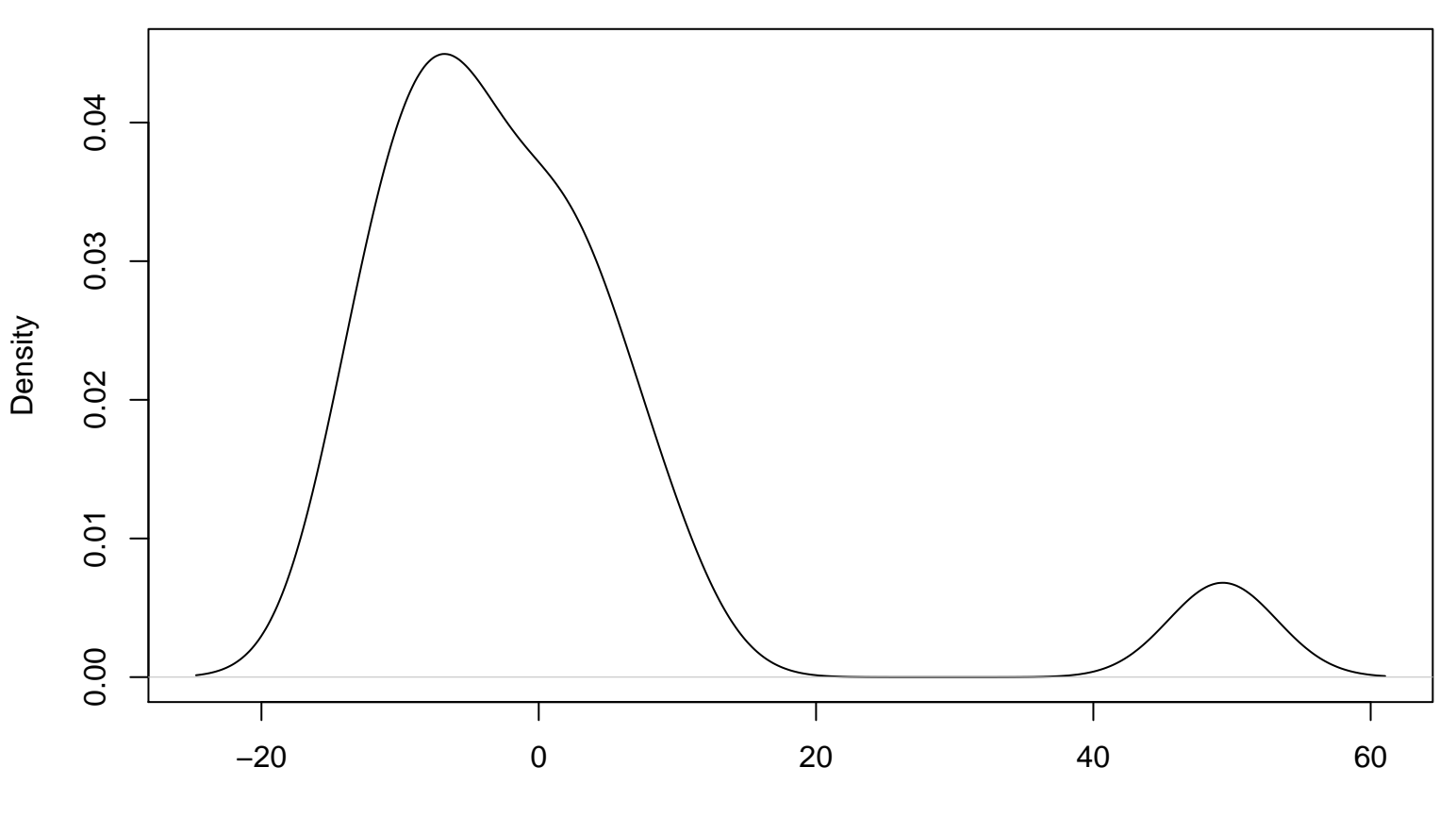

Survey Score